<span id="page-0-1"></span>**Bayesian estimation —** Bayesian estimation commands

[Description](#page-0-0) [Video examples](#page-2-0) [Also see](#page-2-1)

# <span id="page-0-0"></span>**Description**

Bayesian estimation in Stata is similar to standard estimation—simply prefix the estimation commands with bayes: (see [BAYES] [bayes](https://www.stata.com/manuals/bayesbayes.pdf#bayesbayes)). You can also refer to [BAYES] [bayesmh](https://www.stata.com/manuals/bayesbayesmh.pdf#bayesbayesmh) and [BAYES] [bayesmh](https://www.stata.com/manuals/bayesbayesmhevaluators.pdf#bayesbayesmhevaluators) [evaluators](https://www.stata.com/manuals/bayesbayesmhevaluators.pdf#bayesbayesmhevaluators) for fitting more general Bayesian models.

The following estimation commands support the bayes prefix.

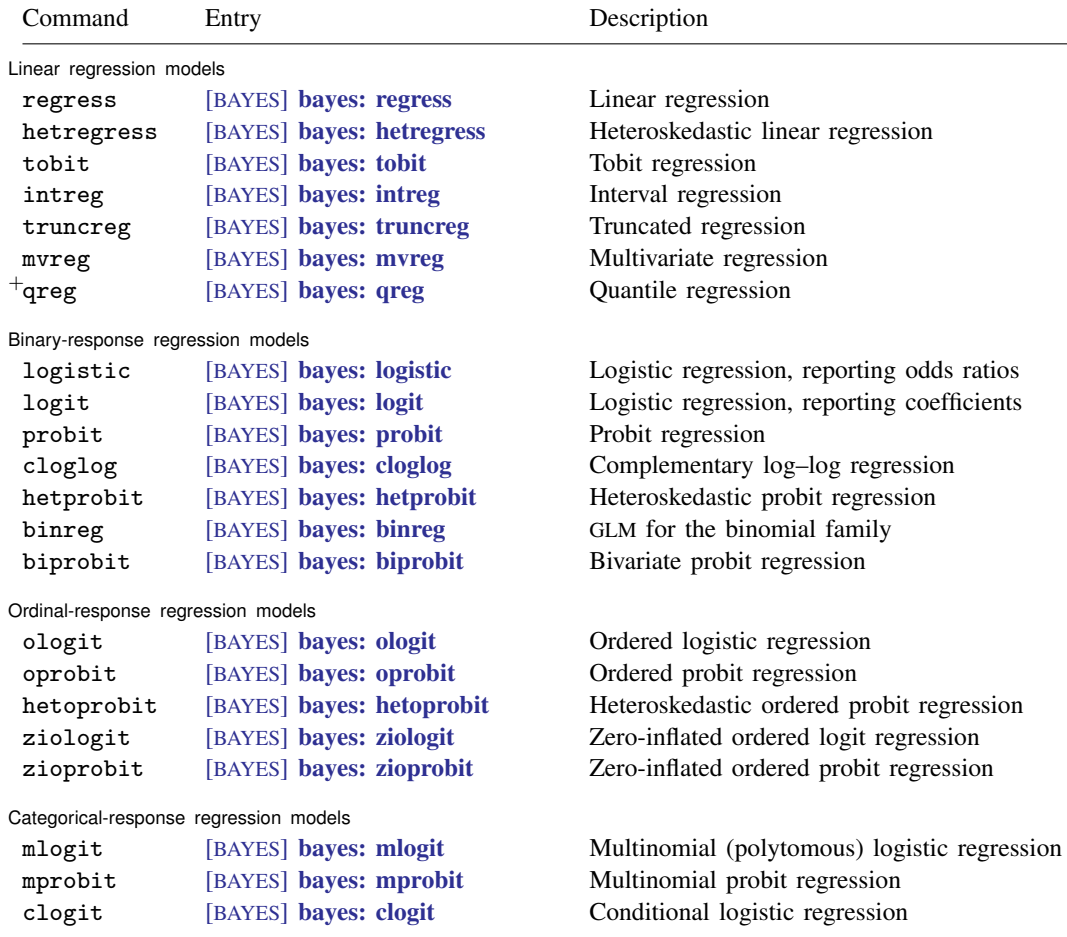

#### Count-response regression models

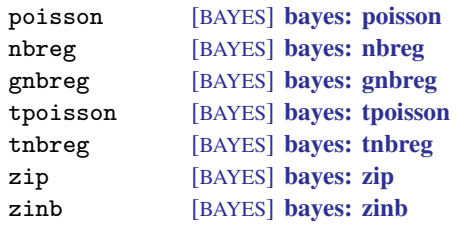

### Generalized linear models

glm [BAYES] [bayes: glm](https://www.stata.com/manuals/bayesbayesglm.pdf#bayesbayesglm) Generalized linear models

#### Fractional-response regression models

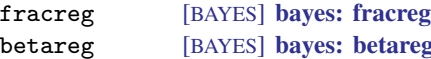

Survival regression models

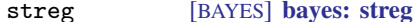

### Sample-selection regression models

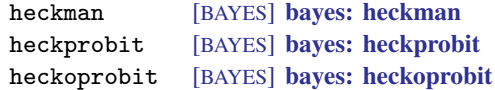

## Longitudinal/panel-data regression models

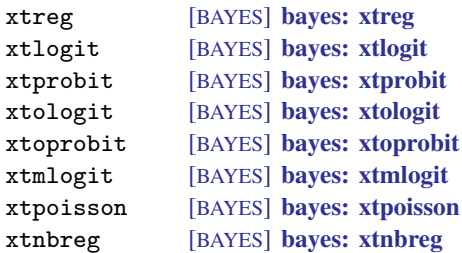

#### Multilevel regression models

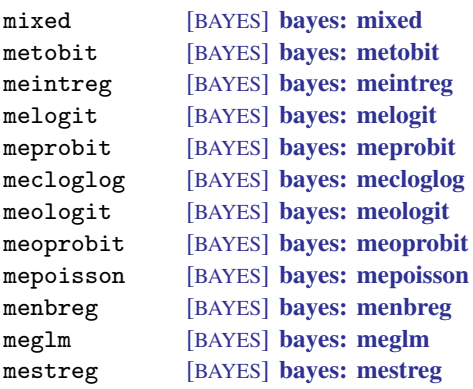

Poisson regression Negative binomial regression Generalized negative binomial regression Truncated Poisson regression Truncated negative binomial regression Zero-inflated Poisson regression Zero-inflated negative binomial regression

Fractional response regression Beta regression

Parametric survival models

Heckman selection model Probit regression with sample selection Ordered probit model with sample selection

Random-effects linear regression Random-effects logit regression Random-effects probit regression Random-effects ordered logit regression Random-effects ordered probit regression Random-effects multinomial logit regression Random-effects Poisson regression Random-effects negative binomial regression

Multilevel linear regression Multilevel tobit regression Multilevel interval regression Multilevel logistic regression Multilevel probit regression Multilevel complementary log–log regression Multilevel ordered logistic regression Multilevel ordered probit regression Multilevel Poisson regression Multilevel negative binomial regression Multilevel generalized linear model Multilevel parametric survival regression

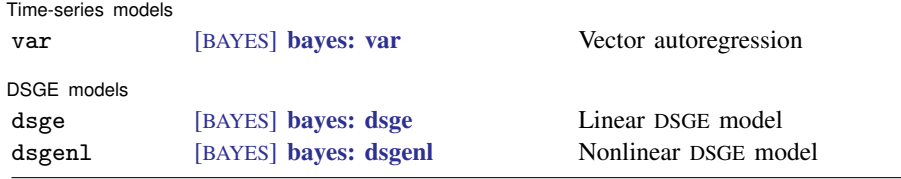

<span id="page-2-0"></span><sup>+</sup>This command is part of [StataNow](https://www.stata.com/manuals/u5.pdf#u5.1StataNow).

# **Video examples**

<span id="page-2-1"></span>[Introduction to Bayesian statistics, part 1: The basic concepts](https://youtu.be/0F0QoMCSKJ4) [Introduction to Bayesian statistics, part 2: MCMC and the Metropolis–Hastings algorithm](https://youtu.be/OTO1DygELpY)

# **Also see**

[BAYES] [bayes](https://www.stata.com/manuals/bayesbayes.pdf#bayesbayes) — Bayesian regression models using the bayes prefix<sup>[+](https://www.stata.com/manuals/u5.pdf#u5.1StataNow)</sup> [BAYES] **[bayesmh](https://www.stata.com/manuals/bayesbayesmh.pdf#bayesbayesmh)** — Bayesian models using Metropolis–Hastings algorithm<sup>[+](https://www.stata.com/manuals/u5.pdf#u5.1StataNow)</sup> [BAYES] [bayesmh evaluators](https://www.stata.com/manuals/bayesbayesmhevaluators.pdf#bayesbayesmhevaluators) — User-defined evaluators with bayesmh [BAYES] [Bayesian postestimation](https://www.stata.com/manuals/bayesbayesianpostestimation.pdf#bayesBayesianpostestimation) — Postestimation tools for bayesmh and the bayes prefix [[BAYES](https://www.stata.com/manuals/bayesintro.pdf#bayesIntro)] **Intro** — Introduction to Bayesian analysis [BAYES] [Glossary](https://www.stata.com/manuals/bayesglossary.pdf#bayesGlossary)

Stata, Stata Press, and Mata are registered trademarks of StataCorp LLC. Stata and Stata Press are registered trademarks with the World Intellectual Property Organization of the United Nations. StataNow and NetCourseNow are trademarks of StataCorp LLC. Other brand and product names are registered trademarks or trademarks of their respective companies. Copyright (c) 1985–2023 StataCorp LLC, College Station, TX, USA. All rights reserved.

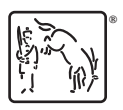

For suggested citations, see the FAQ on [citing Stata documentation](https://www.stata.com/support/faqs/resources/citing-software-documentation-faqs/).